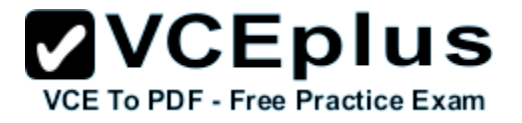

**C9010-022.exam**

Number: C9010-022 Passing Score: 800 Time Limit: 120 min

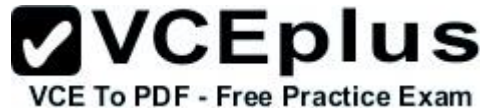

IBM

## **C9010-022**

**IBM AIX Administration V1**

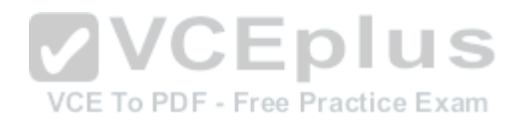

#### **Exam A**

#### **QUESTION 1**

A customer has a virtualized system using Virtual I/O Server with multiple client partitions accessing the SAN using NPIV?

Which command on the client partition should be run to retrieve the network address of the fiber adapter?

- A. lscfg-vp –l fcs0
- B. lspci –vafcsi | grep "Network Address"
- C. lspath –npiv fcs0 | grep "Network Address"
- D. Isdev | grep fcs0

**Correct Answer:** A **Section: (none) Explanation**

## **Explanation/Reference:**

## **QUESTION 2**

Where is a Cluster Aware AIX cluster configuration data stored?

A. A NFS filesystem that is accessible by all nodes VCE To PDF - Free Practice Exam

- B. A shared disk that is accessible from all nodes.
- C. A master copy on one node and the data is replicated to the local disk of the other nodes
- D. A shared system pool that is accessible by all nodes

**Correct Answer:** B **Section: (none) Explanation**

### **Explanation/Reference:**

Explanation: The cluster repository disk is used as the central repository for the cluster configuration data. The cluster repository disk must be accessible from all nodes in the cluster and is a minimum of 10 GB in size. Given the importance of the cluster configuration data, the cluster repository disk should be backed up by a redundant and highly available storage configuration.

Reference: https://www.ibm.com/developerworks/community/blogs/cgaix/entry/cluster\_aware\_aix1?lang=en

### **QUESTION 3**

How can a system administrator verify the progress of an AIX client installation from the NIM master?

A. nim-o check <client>

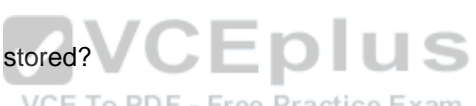

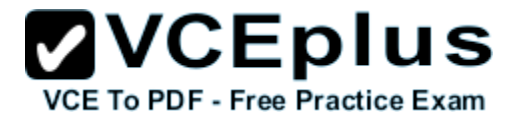

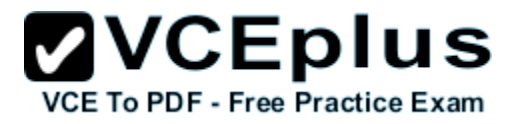

B. Isnim – client >

C. nim –status <client>

D. tail –f /var/adm/ras/nimclient <client>

**Correct Answer:** B **Section: (none) Explanation**

**Explanation/Reference:**

#### **QUESTION 4**

What is the minimum version of AIX that is supported as a Versioned WPAR on an AIX 7.1 system?

A. AIX 5.3 TL12 SP4 B. AIX 5.2 TL10 SP8 C. AIX 6.1 TL3 SP2 D. AIX 5.1 ML8

**Correct Answer:** B **Section: (none) Explanation**

**Explanation/Reference:**

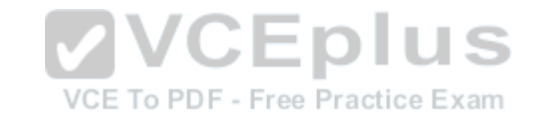

### **QUESTION 5**

The administrator cannot ping the hostname of any system on the local network, including LPARs in the same managed system that have virtual Ethernet adapters configured on the same subnet and VLAN.

What is the most likely cause of this problem?

- A. The Ethernet cable from the system to the switch is disconnected or faulty.
- B. The Shared Ethernet Adapter in the Virtual I/O Server in the managed system is not passing communication between virtual adapters and the network.
- C. The routing table has been flushed on the host and the default route is no longer configured.
- D. DNS is disabled and the /etc/hosts file on the host does not contain the addresses for the host names that are being pinged.

**Correct Answer:** D **Section: (none)**

**Explanation**

**Explanation/Reference:**

**QUESTION 6**

What are the three basic elements of RBAC in AIX?

- A. Groups, Keys, and Access
- B. Users, Groups, and KeyStore
- C. Keys, Privileges, and Groups
- D. Roles, Privileges, and Authorizations

**Correct Answer:** D **Section: (none) Explanation**

**Explanation/Reference:** Reference: http://www.ibm.com/developerworks/aix/library/au-aix\_rbac/

#### **QUESTION 7**

When attempting to log into a system, the administrator receives the message "All network ports in use."

How can this be resolved?

- A. Add the terminals tty0 through tty9 to the /etc/securetty file
- B. Use the *no* command to enable ipforwarding
- C. On the HMC, select the option "Reset Connection" for the server
- D. Use the *chdev* command to increase the number of pseudo-terminals

**Correct Answer:** C **Section: (none) Explanation**

**Explanation/Reference:**

## **QUESTION 8**

A VIO client will use NPIV to boot from the SAN and needs to be installed using NIM.

Which two methods can be used to gather the WWPN information? (Choose two.)

Eplus

**ZVCEplus VCE To PDF - Free Practice Exam** 

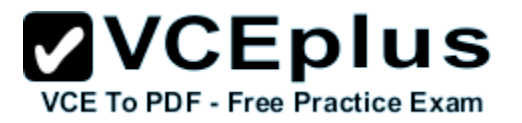

- A. Examine the NIM client properties.
- B. Boot the LPAR and run *lscfg –vlfcsX*
- C. Utilize the HMC command line tool, lssyscfg
- D. Log into the VIO servers and run *lscfg –vlfcsX*
- E. Check the LPAR properties from the HMC GUI

**Correct Answer:** CD **Section: (none) Explanation**

**Explanation/Reference:**

#### **QUESTION 9**

Which file needs to be modified to export a NFS file-system as read-only?

- A. /etc/xtab
- B. /etc/rmtab
- C. /etc/security/exports
- D. /etc/exports

**Correct Answer:** D **Section: (none) Explanation**

**Explanation/Reference:** Reference: https://www.centos.org/docs/5/html/Deployment\_Guide-en-US/s1-nfs-server-config-exports.html

### **QUESTION 10**

Which performance tool can be used to determine if any particular partitions of a logical volume are more heavily accessed than others?

- A. lplayout
- B. fileplace
- C. lvmstat
- D. sar

**Correct Answer:** B **Section: (none) Explanation**

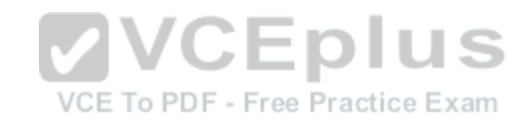

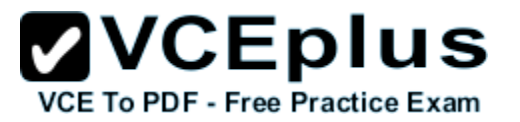

#### **Explanation/Reference:**

#### **QUESTION 11**

A failed integrated tape drive was physically replaced in a Power Systems server. Without performing any additional operations, the administrator attempts to use the device and receives this AIX error message:

AN ERROR OCCURRED WHILE WRITING TO THE STORAGE MEDIA THE DEVICE IS NOT READY FOR OPERATION

What is the likely cause?

- A. The media inside the failed tape drive was not removed.
- B. The tape drive needs to be powered on before being used.
- C. The tape device microcode needs to be updated.
- D. The drive was replaced but the new device information was not configured.

**Correct Answer:** A **Section: (none) Explanation**

**Explanation/Reference:**

# **VCEplus** VCE To PDF - Free Practice Exam

#### **QUESTION 12**

Which option will prevent users in the DBA group from logging in using telnet or rlogin?

- A. Remove the users in the DBA group from the /.rhosts file
- B. Change the rlogin group attribute to 'false'
- C. Disable the automatic start-up of the telnetd daemon
- D. Set the rlogin user attribute to 'false' for each user in the DBA group

**Correct Answer:** D **Section: (none) Explanation**

**Explanation/Reference:**

#### **QUESTION 13**

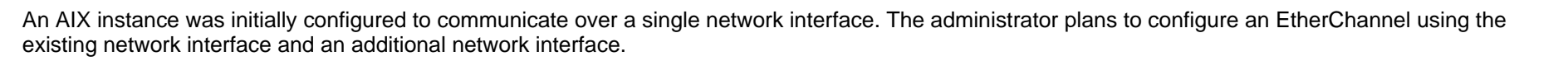

**ZVCEplus** 

**VCE To PDF - Free Practice Exam** 

What is the correct sequence of steps to implement this configuration?

- A. Remove the existing IP information Add both interfaces as primary adapters Configure the IP address
- B. Configure the same IP address on the additional interface Add both adapters as primary adapters Remove the existing default route
- C. Configure the existing interface as a primary adapter Configure the additional interface as a backup adapter
- D. Add both adapters as primary adapters Configure the IP address as an alias on the additional interface

**Correct Answer:** A **Section: (none) Explanation**

**Explanation/Reference:**

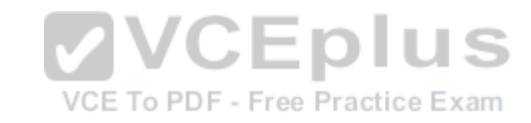

## **QUESTION 14**

Additional space is required in /tmp to allow *snap* to run to completion. There is **NOT** enough unallocated space in rootvg to increase /tmp to the required size. There **IS** enough free space within a secondary volume group.

How can the file system configuration be updated to allow snap to run successfully?

- A. Use *mirrorvg* with the -I parameter to mirror just /dev/hd3 to the secondary volume group and extend the file system
- B. Create a new logical volume in the secondary volume group, then increase the /tmp file system capacity with*extendfs*
- C. Create a new file system within the secondary volume group and mount it over /tmp/ibmsupt
- D. Dynamically move /tmp into the secondary volume group with *migratepv* and extend the file system capacity with *chfs*

**Correct Answer:** C **Section: (none) Explanation**

**Explanation/Reference:**

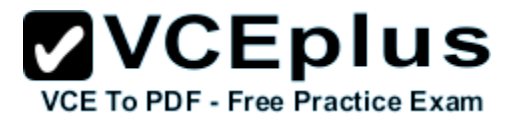

**QUESTION 15** Which command can be run to clean up a previous snap?

- A. snap -c
- B. errlog -c
- C. snap -r
- D. errclear

**Correct Answer:** D **Section: (none) Explanation**

**Explanation/Reference:**

#### **QUESTION 16**

What action will prevent the nfsd subsystem from activating at boot time?

- A. Remove the /etc/export file
- B. Change the Action attribute from 'wait' to 'once' for the rcnfs line within the /etc/inittab
- C. Disable –a boot=no /usr/bin/nfsd
- D. Update /etc/inetd.conf to remove the call to startsrc for the NFS subsystem grouptice Exam

**Correct Answer:** A **Section: (none) Explanation**

**Explanation/Reference:**

#### **QUESTION 17**

An administrator saved a change to the active profile of an LPAR.

When will the change take effect?

- A. Immediately after the profile is saved
- B. When the Rebuild Managed System task completes
- C. When the LPAR is shut down and re-activated
- D. When the admin reboots the LPAR from within AIX

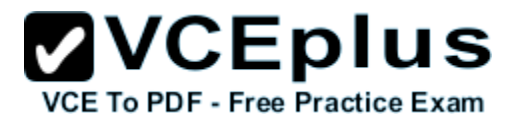

**Correct Answer:** B **Section: (none) Explanation**

**Explanation/Reference:**

#### **QUESTION 18**

A customer wants to edit the CPU and memory settings in a template that is used in the environment.

How should this be accomplished?

- A. Edit HMC V7 system template
- B. Edit HMC V8 system template
- C. Edit HMC V7 partition template
- D. Edit HMC V8 partition template

**Correct Answer:** D **Section: (none) Explanation**

**Explanation/Reference:**

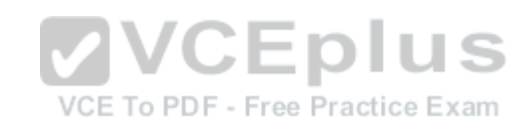

#### **QUESTION 19**

An administrator wants to change an LDAP user to use local files to authenticate.

What should the administrator change?

- A. Registry attribute
- B. Kerberos server
- C. SYSTEM attribute
- D. LDAP server

**Correct Answer:** D **Section: (none) Explanation**

**Explanation/Reference:**

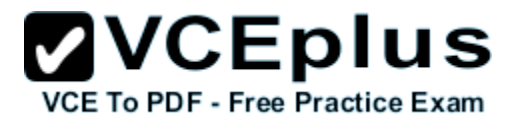

#### **QUESTION 20**

Which two components are required to support VLANs in an AIX partition? (Choose two.)

- A. IEEE 802.1Q capable switch
- B. IEEE 802.1Q compatible adapter and driver
- C. IEEE 802.11n compatible adapter
- D. IEEE 802.15.4 capable switch
- E. IEEE 802.3ad compatible interface

**Correct Answer:** AB **Section: (none) Explanation**

**Explanation/Reference:**

### **QUESTION 21**

An LPAR is hosted on Power8 hardware.

How can an adapter assigned as "required" to that LPAR be removed with minimal downtime?

A. Initiate the Add/Remove procedure from the ASMI VCE To PDF - Free Practice Exam

- B. Use the CHARM tool to remove the adapter
- C. Remove the device through *diag,* and DLPAR remove the adapter
- D. Remove the required setting in the profile, and DLPAR remove the adapter

**Correct Answer:** D **Section: (none) Explanation**

**Explanation/Reference:**

#### **QUESTION 22**

An administrator wants to migrate data in a volume group from one set of disks to a new set of disks. No free disks are currently available within the volume group.

What must be done before migrating the data to the new disks?

A. The new disks must be added to the volume group with extendvg and then migrate the data.

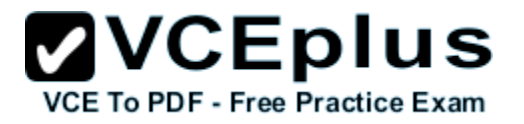

- B. The volume group must be imported to the new disks with *importvg*.
- C. The volume group must be varied off with *varyoffvg* before adding the new disks.
- D. The new disks must be formatted for a volume group with *chdev* and then extended.

#### **Correct Answer:** A **Section: (none) Explanation**

**Explanation/Reference:**

#### **QUESTION 23**

An administrator is attempting to recover the sendmail.cf file from the weekly mksysb backup.

The following output confirms that the file does exist within the mksysb backup:

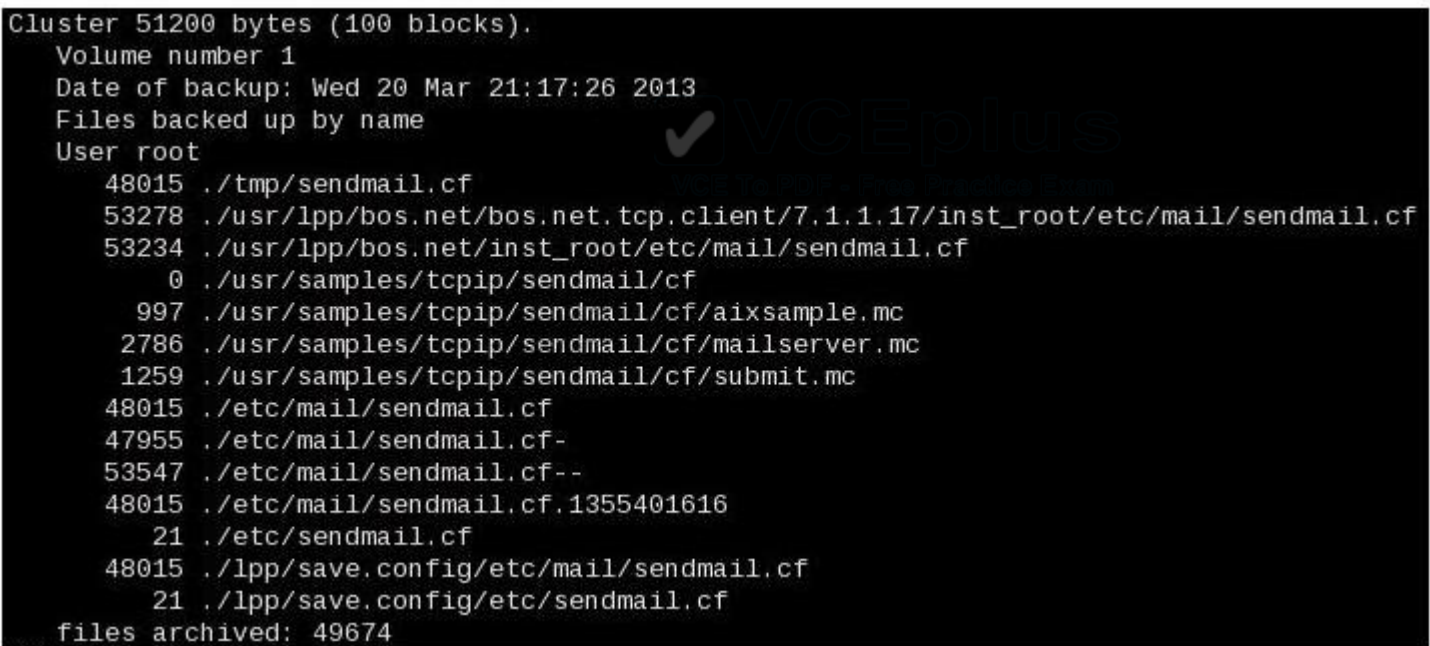

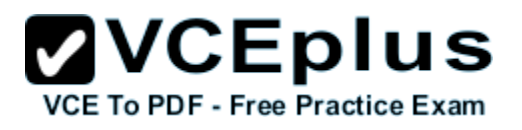

#### Restore a File or Directory Type or select values in entry fields. Press Enter AFTER making all desired changes. [Entry Fields] /tmp/rootvg mksysb Restore DEVICE Target DIRECTORY  $tmp/$ FILE or DIRECTORY to restore /etc/mail/sendmail.cf (Leave blank to restore entire archive.) VERBOSE output? yes Number of BLOCKS to read in a single input FT. operation Restore extended attributes? yes

Why does the SMIT panel above fail to find and restore the required file?

- A. The file to restore must be correctly delimited relative to the backup  $\Box$
- B. Extended attributes should not be restored for a symbolic link
- C. /etc/mail/sendmail.cf is a symbolic link to /etc/sendmail\cf E To PDF Free Practice Exam
- D. The target directory must match the source directory

**Correct Answer:** C **Section: (none) Explanation**

**Explanation/Reference:**

#### **QUESTION 24**

A volume group is mirrored to two external storage systems. One of the storage systems is rebooted for maintenance. After the storage system is up and available, lsvg shows a disk in a missing state:

## **ZVCEplus** VCE To PDF - Free Practice Exam

## datavg:

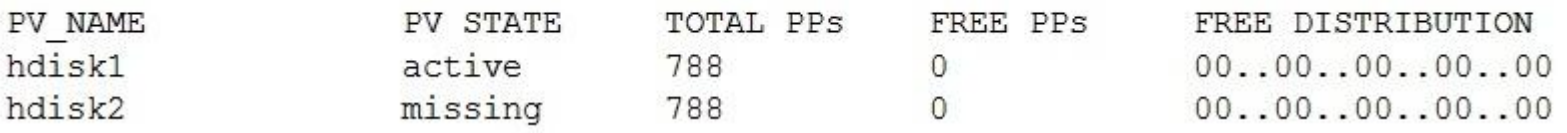

Which command will change the PV STATE from missing to active?

- A. cfgmgr –vl*hdisk2*
- B. syncvg –v *datavg*
- C. chdev –l *hdisk2* –a state=active
- D. varyonvg*datavg*

#### **Correct Answer:** D **Section: (none) Explanation**

#### **Explanation/Reference:**

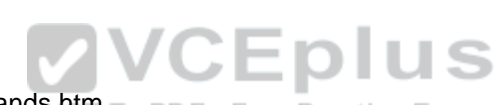

**Reference: http://tariqnazir.tripod.com/aix/AIX\_Commands.htm** To PDF - Free Practice Exam

## **QUESTION 25**

A customer wants to restore amksysb using a NIM server while using the least amount of disk space possible.

Which set of actions does the customer need to take?

- A. Define mksysb resource, create lpp\_source from mksysb resource
- B. Define mksysb resource, create spot from lpp\_source resource
- C. Define mksysb resource, create spot from mksysb resource
- D. Define spot resource, create lpp\_source from mksysb resource

**Correct Answer:** C **Section: (none) Explanation**

**Explanation/Reference:**

#### **QUESTION 26**

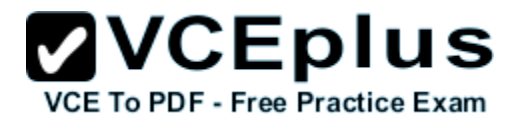

How can an administrator use the logical volume information returned by the lslv –m command?

- A. To determine the current state of the logical volume
- B. To determine which physical partitions are free for use by the logical volume
- C. To determine which physical partitions are allocated to the logical volume
- D. To determine the amount of available (unused) space in the logical volume

**Correct Answer:** A **Section: (none) Explanation**

**Explanation/Reference:**

#### **QUESTION 27**

A customer has plugged a notebook into the HMC1 port of a brand new POWER8 server. The customer is attempting to get to the ASMI menu.

Why is nothing being displayed on the notebook?

- A. The notebook is not set up to accept a DHCP address from the service processor.
- B. The notebook is configured for IPv4 and the service processor only communicates via IPv6.
- C. The notebook is not on the same subnet as the service processor. F Free Practice Exam
- D. The notebook needs to be plugged into the HMC2 port for the ASMI menu to be displayed on the notebook.

**Correct Answer:** C **Section: (none) Explanation**

**Explanation/Reference:**

**QUESTION 28** Given the following topas output:

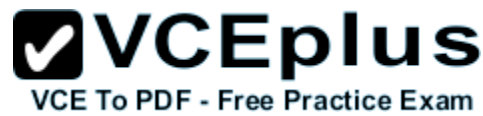

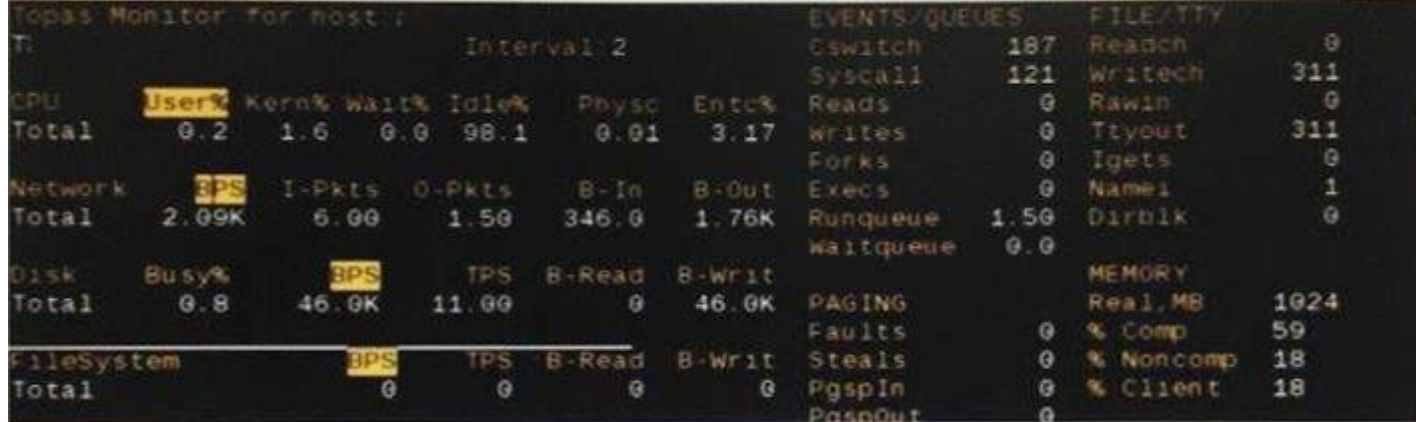

What does the Entc% value represent?

- A. Percentage of Ethernet consumed
- B. Performance statistics for all logical CPUs in the system
- C. Percentage of physical capacity consumed
- D. Percentage of entitled capacity consumed

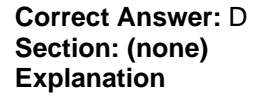

**Explanation/Reference:** Explanation: %Entc (percentage of entitled capacity) Reference: http://www.tablespace.net/papers/topas\_intro.html

### **QUESTION 29**

How can an administrator use the logical volume information returned by the lsly –m command?

- A. To determine the current state of the logical volume
- B. To determine which physical partitions are free for use by the logical volume
- C. To determine which physical partitions are allocated to the logical volume
- D. To determine the amount of available (unused) space in the logical volume

**Correct Answer:** C **Section: (none) Explanation**

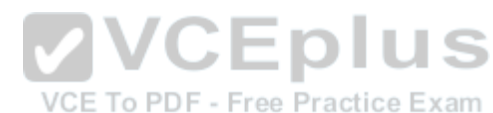

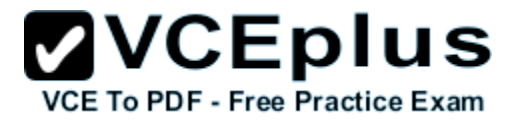

#### **Explanation/Reference:**

**QUESTION 30** The first line of a script is:

*#!/usr/bin/perl*

What will this do when the script is run?

- A. It will execute the file /usr/bin/perl before executing the script.
- B. It will load environment variables in the /usr/bin/perl file.
- C. It will interpret the script using Perl.
- D. It will set the value of the "perl" environment variable to the empty string.

**Correct Answer:** C **Section: (none) Explanation**

**Explanation/Reference:**

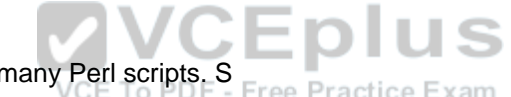

Explanation: #!/usr/bin/perl mean at the beginning of many Perl scripts. S Reference: http://perlmaven.com/hashbang

## **QUESTION 31**

Which type of resource is required for every BOS installation performed with NIM?

A. bosinst\_data

- B. script
- C. resolv\_conf
- D. spot

**Correct Answer:** B **Section: (none) Explanation**

**Explanation/Reference:**

## **QUESTION 32**

What procedure can be used to recover an AIX system that will not boot due to a corrupted boot logical volume?

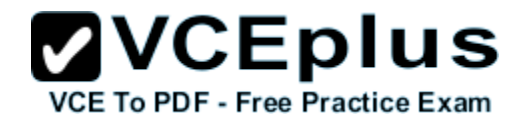

- A. Power on the system and enter SMS mode Select Diagnostics and Problem Determination Select the option to Recover Boot Logical Volume
- B. Boot the system into maintenance mode using amksysb Select the System Backup and Install menu Select the option to Recover Devices
- C. Boot the system into maintenance mode using AIX installation media Select the Start Maintenance Mode for System Recovery menu and access the root volume group Issue the *bosboot* command for the rootvg disk
- D. Boot the system into maintenance mode using amksysb Select the Start Maintenance Mode for System Recovery menu and access the root volume group Copy the /SPOT/dev/hd5 to /dev/hd5 and run syncvgrootvg

**Correct Answer:** D **Section: (none) Explanation**

**Explanation/Reference:**

### **QUESTION 33**

Which command will change the database object for the primary dump device to dumplv permanently?

- A. sysdumpdev –P –p /dev/dumplv
- B. sysdumpdev –d /dev/dumplv
- C. mkdumpdev –p /dev/dumplv
- D. sysdumstart –p /dev/dumplv

**Correct Answer:** A **Section: (none) Explanation**

### **Explanation/Reference:**

Explanation: To permanently change the database object for the primary dump device to /dev/newdisk1, enter the following command: sysdumpdev -P -p /dev/newdisk1 Reference: https://www-01.ibm.com/support/knowledgecenter/ssw\_aix\_61/com.ibm.aix.cmds5/sysdumpdev.htm

### **QUESTION 34**

An administrator is tasked with enhancing the data availability and I/O load balancing for an AIX 7.1 system attached to IBM storage.

**VCEplus** 

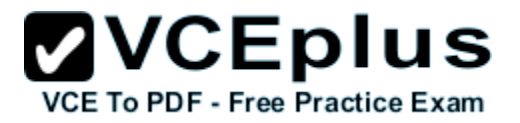

Which action will satisfy the requirement?

- A. Set the correct host type on the storage array and match the failover settings on the AIX instance.
- B. Adjust the health check interval attribute for each hdisk presented from the storage array.
- C. Install the appropriate path control module to work in conjunction with the native MPIO driver.
- D. Remove the native MPIO driver and replace with the appropriate path control module.

**Correct Answer:** B **Section: (none) Explanation**

**Explanation/Reference:**

### **QUESTION 35**

Which action must be completed on the HMC when a Recovery state is discovered?

- A. Select Initialize Partition for the LPAR in Recovery state
- 
- B. Select Recover Partition Data for the Managed System C. Select Configuration and Rebuild Managed System
- 

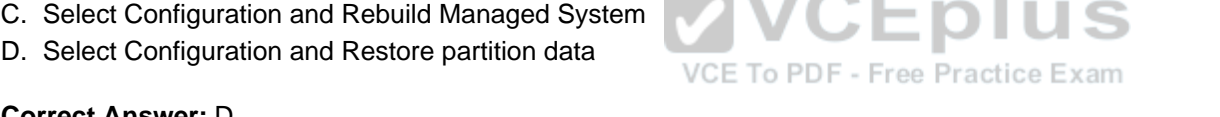

**Correct Answer:** D **Section: (none) Explanation**

**Explanation/Reference:**

### **QUESTION 36**

Which statement about interim fix management is correct with regard to planned maintenance?

- A. If the updates include the official APAR, the update\_all process will automatically uninstall the interim fix.
- B. The interim fix will be automatically committed as part of the update process.
- C. The interim fix must be manually committed prior to applying the updates.
- D. If the fileset associated with interim fix will not be updated, it still needs to be temporarily rejected.

**Correct Answer:** A **Section: (none) Explanation**

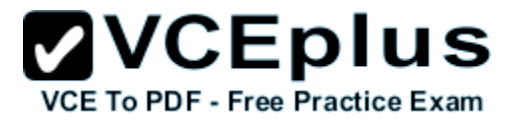

#### **Explanation/Reference:**

#### **QUESTION 37**

An administrator uses the 'no' command to change the tcp\_sendspace network tunable to 262144. A few minutes later, the ifconfig command produces the following output:

en0: flags=5e080863, c0<UP, BROADCAST, NOTRAILERS, RUNNING, SIMPLEX, MULTICAST, GROUPRT, 64BIT, CHECKSUM OFFLOAD (ACTIVE), PSEG, LARGESEND, CHAIN> inet 10.126.0.5 netmask 0xffffff00 broadcast 10.126.0.255 tcp sendspace 131072 tcp recvspace 65536 rfc1323 0

VCE To PDF - Free Practice Exam

What additional action is needed?

- A. Run the no command again, specifying a permanent change.
- B. Change the tcp\_sendspace interface specific network option for the device.
- C. Refresh the inetd subsystem.
- D. Use ifconfig to cycle the interface down and up.

**Correct Answer:** C **Section: (none) Explanation**

**Explanation/Reference:**

#### **QUESTION 38**

Which configuration is a requirement when migrating an LPAR via LPM (Live Partition Mobility)?

- A. LPARs with dedicated I/O adapters can be migrated using LPM, provided the same dedicated I/O adapters are available on the destination system.
- B. Physical disk attributes for backing devices must have the same reservation policy set on both source and target VIO Servers.
- C. The destination system must have the same virtual adapter slots free on its VIO Server as the source system.
- D. The source and destination systems must be managed by different HMC devices.

**Correct Answer:** B **Section: (none)**

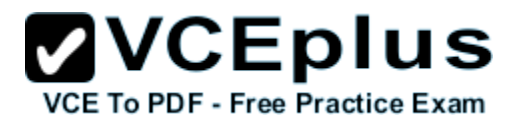

#### **Explanation**

## **Explanation/Reference:**

#### **QUESTION 39**

An administrator is trying to export a file system on a server to external clients.

How can the administrator determine if all required NFS services are currently active?

- A. *lsitabrcnfs*
- B. *lssrc -a*
- C. *nfsd -l*
- D. *ps –ef | grep nfsd*

#### **Correct Answer:** D **Section: (none) Explanation**

#### **Explanation/Reference:**

Reference: https://books.google.com.pk/books?id=4ua1AgAAQBAJ&pg=PA126&lpg=PA126&dq=ps+%E2%80%93ef+|+grep +nfsd&source=bl&ots=U6ShE16BRG&sig=lnhxqB-LHuoO8NRKhAe\_a0Khq3A&hl=en&sa=X&ved=0ahUKEwiK2v3sqsrKAhWDSI4KHW1dAfoQ6AEIRzAI#v=onepage&q=ps%20%E2%80%93ef%20|% 20grep%20nfsd&f=false

## **QUESTION 40**

What should be considered when creating a file system with a small fragment size of 512 bytes?

- A. The maximum size of a file is reduced.
- B. The total number of inodes is decreased.
- C. The maximum file system size limit is reduced.
- D. The disk I/O operations will increase.

**Correct Answer:** C **Section: (none) Explanation**

**Explanation/Reference:**

#### **QUESTION 41**

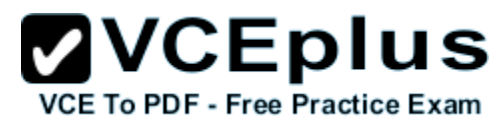

How can an administrator configure the storage on a POWER8 system running AIX, with no single points of failure in the disk storage, for a database volume group?

- A. Configure two local SAS adapters and use RAID-10
- B. Configure a 2-port HBA adapter with redundant paths to SAN storage
- C. Configure a local SAS adapter and use RAID-5 with a hot spare
- D. Assign virtual storage through a VIO Server

**Correct Answer:** A **Section: (none) Explanation**

**Explanation/Reference:**

#### **QUESTION 42**

What determines whether all AIX systems in the virtual environment are at a specified software and fix level and provide an alerting mechanism?

- 
- B. AIX Network Install Manager
- C. IBM PowerVC Virtualization Center
- D. Security and Compliance Automation

A. Trusted Network Connect and Patch Management<br>B. AIX Network Install Manager<br>C. IBM PowerVC – Virtualization Center VCE To PDF - Free Practice Exam

**Correct Answer:** B **Section: (none) Explanation**

**Explanation/Reference:**

#### **QUESTION 43**

Which file lists all tunables and associated values applied during the last reboot?

- A. /etc/tunables/nextboot.log
- B. /etc/tunables/lastboot.log
- C. /etc/tunables/nextboot
- D. /etc/tunables/lastboot

**Correct Answer:** D **Section: (none)**

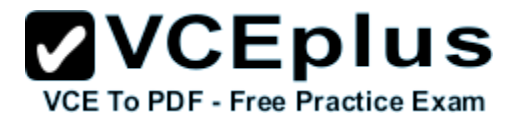

#### **Explanation**

#### **Explanation/Reference:**

Explanation:

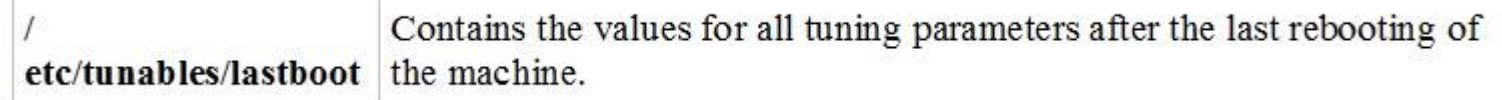

Reference: https://www-01.ibm.com/support/knowledgecenter/ssw\_aix\_71/com.ibm.aix.files/tunables.htm s

## **QUESTION 44**

Which statement regarding the *at* command is true?

- A. Jobs using *at* can be scheduled at regular intervals if the batch job queue is selected.
- B. When the *at* command is run it retains the current environment.
- C. When running the *at* command, an optional duration may be specified for automatic process termination.
- D. The atd daemon must be running in order for at jobs to be processed.

**Correct Answer:** B **Section: (none) Explanation**

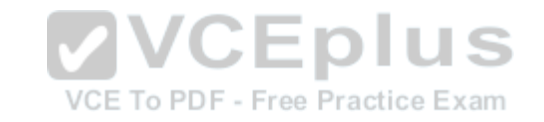

**Explanation/Reference:**